# **RU РУКОВОДСТВО ПОЛЬЗОВАТЕЛЯ**

Микроволновая печь

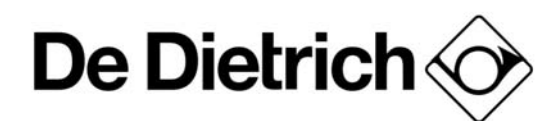

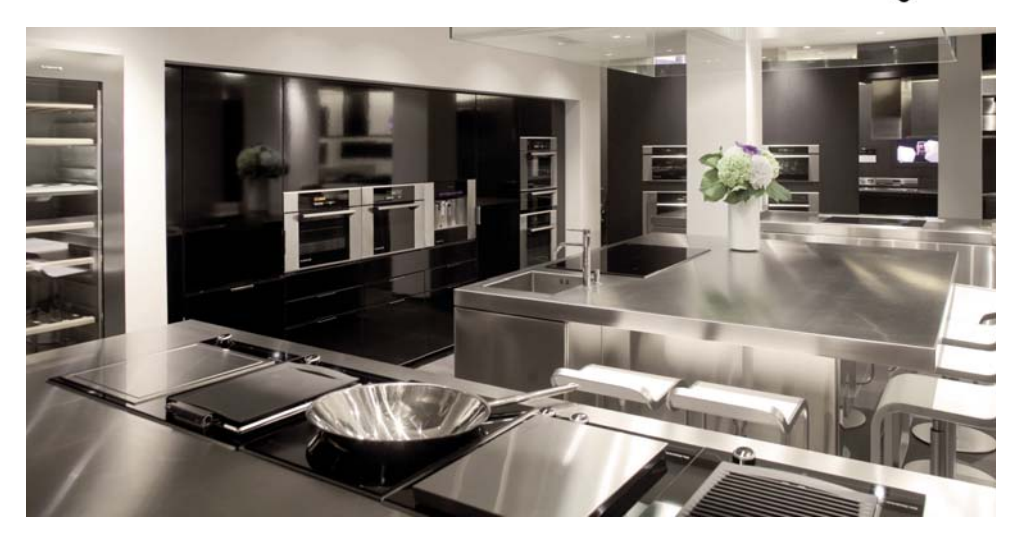

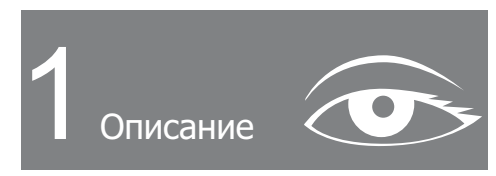

# 1.1 ПРЕДСТАВЛЕНИЕ ПЕЧИ:

- $\boldsymbol{\omega}$ Программирующее устройство
- Ручка управления Ü
- $\bullet$ Проволочные уступы

#### 1.2 ПРЕДСТАВЛЕНИЕ **ПРОГРАММИРУЮШЕГО** УСТРОЙСТВА:

- Индикация режимов  $\blacksquare$ приготовления
- ® Индикатор продолжительности приготовления
- Индикация продолжительности  $\bullet$ приготовления/таймера
- $\bf{0}$ Индикатор таймера
- Индикатор окончания A. приготовления
- $\bullet$ Индикация времени
- Индикатор уступов/Остановки  $\bigoplus$ вращающегося блюда
- $\bullet$ Индикатор блокировки кнопок (защита от детей)
- $\bullet$ Индикация мощности печи

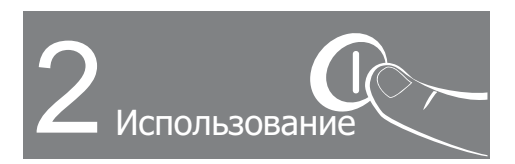

#### **ИСПОЛЬЗОВАНИЕ** ПРОГРАММИРУЮШЕГО УСТРОЙСТВА 2.1 • Настройка времени

- При подаче напряжения

На индикаторе мигает 12:00 (2.1.1). - Настройте время при помощи ручки  $(2.1.2)$ .

Пример: 12:30 (2.1.3).

- Нажмите на ручку для подтверждения

настройки(2.1.4). Дисплей прекращает мигать. (2.1.5).

#### $2.2$ Для изменения времени часов

- Нажмите на кнопку  $\Theta$  и удерживайте ее в течение нескольких секунд. пока дисплей не начнет мигать, затем отпустите (2.2.1).

Звуковой сигнал извещает о том, что можно выполнять настройку.

- Настройте время при помощи ручки. Нажмите на ручку для подтверждения настройки (2.2.3).

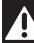

# Внимание

При отсутствии подтверждения. установленное значение сохраняется автоматически по истечении нескольких секунд.

### 2.3 • НЕМЕДЛЕННОЕ ПРИГОТОВЛЕНИЕ

- На программирующем устройстве должно отображаться только текушее время. Мигать оно не должно.

- Выберите при помоши ручки нужное приготовление (2.3.1).

- Пример:  $\mathbf{H}$  ->Мошность 1000 Вт  $(2.3.2)$ 

- Подтвердите простым нажатием на ручку. (2.3.3).

#### 2.4 НА ДИСПЛЕЕ МИГАЕТ ПРОДОЛЖИТЕЛЬНОСТЬ ПРИГОТОВЛЕНИЦ.

- На дисплее мигает продолжительность приготовления (2.4.1).

- Настройте продолжительность при помощи ручки (2.4.2).

- Пример: 1:30 (2.4.3).
- Подтвердите, нажав на ручку (2.4.4). Приготовление начинается.

### 2.5 Существует возможность изменить мошность

- Нажмите и удерживайте кнопку **W**, пока дисплей не начнет мигать, затем отпустите (2.5.1).

- Мигает мощность (1000 Вт),

регулировка возможна (2.5.2).

- Настройте мощность при помощи ручки (2.5.3).

- Пример: 800 Ватт (2.5.4).

- Подтвердите, нажав на ручку (2.5.5). Чтобы остановить приготовление, нажмите на несколько секунд кнопку Stop

### 2.6 • ПРОГРАММИРУЕМОЕ ПРИГОТОВЛЕНИЕ:

- Приготовление с непосредственным началом и заданной продолжительностью

- Выберите нужный режим приготовления и настройте мощность (см. параграф: немедленное приготовление).

Нажмите на кнопку  $\Theta$  (2.6.1).

- Дисплей мигает  $\circ$   $\uparrow$   $\uparrow$  , показывая, что можно начинать настройку (2.6.2).

- Настройте продолжительность

приготовления при помощи ручки (2.6.3).

- Пример: 2 минуты приготовления (2.6.4).

Нажмите на ручку для подтверждения настройки (2.6.5).

- По окончании приготовления (окончание заданного времени),

- печь выключается.

-  $\circ$ П'ПП мигают (2.6.6).

- в течение нескольких минут раздается серия звуковых сигналов. Отключить их можно, нажав на любую кнопку.

### 2.7 • ПРОГРАММИРУЕМОЕ ПРИГОТОВЛЕНИЕ:

- Приготовление с отложенным началом и заданным временем окончания

#### Выполните те же действия, как и для программируемого приготовления.

- Нажмите на кнопку  $\Theta$  и удерживайте, пока не начнет мигать индикатор окончания приготовления  $(2.7.1)$ .

- Ииндикатор окончания приготовления мигает, сообщая, что можно

производить настройку (2.7.2).

- Поверните ручку, и установите

желаемое время окончания (2.7.3). - Пример: окончание приготовления в  $13:30(2.7.4)$ .

- Нажмите на ручку для подтверждения настройки (2.7.5).

Сохранение времени окончания приготовления производится автоматически через несколько секунд. Отображаемое на дисплее время окончания приготовления прекращает мигать.

- На дисплее вновь отображается текущее время.

- Анимация показывает Вам, что печь находится в режиме приготовления с отложенным началом.

Освещение внутренней камеры включается в начале приготовления и выключается по завершении (2.7.6).

#### После данных 3 действий начало нагрева откладывается, чтобы готовка завершилась в 13:30.

По завершении приготовления (окончание запрограммированного времени).

- печь выключается, мигают индикатор продолжительности приготовления и цифры no o

- НЕСКОЛЬКО МИНУТ ЗВУЧИТ СЕРИЯ ЗВУКОВЫХ сигналов. Отключить их можно, нажав на любую кнопку.

# 2.8 • ИСПОЛЬЗОВАНИЕ ФУНКЦИИ ТАЙМЕРА:

- Программирующее устройство Вашей печи может использоваться в качестве отдельного таймера, позволяющего отсчитывать время без работы печи.

В этом случае, вместо текущего времени на дисплее отображается таймер.

- Нажмите 3 раза на кнопку  $\Theta$  (2.8.1).

- Символ таймера Ж и 0 мин 00 с начинают

мигать (2.8.2).

- Установите нужное время при помоши ручки (2.8.3).

- Нажмите на ручку для подтверждения  $(2.8.4)$ 

Дисплей прекращает мигать через несколько секунд. включается таймер, и начинается отсчет времени по секундам.

По истечении времени, таймер издает серию звуковых предупреждающих сигналов. Отключить их можно. нажав на любую кнопку. n'importe quelle touche.

# Внимание

Программирование таймера можно изменить или отменить в любое время. нажав кнопку  $\Theta$ , вернув затем время на 00:00

#### 2.9 • БЛОКИРОВКА ПАНЕЛИ УПРАВЛЕНИЯ (ЗАЩИТА ОТ ДЕТЕЙ) ПЕЧЬ ВЫКЛЮЧЕНА

Вы можете ограничить доступ детей к органам управления печи, выполнив следующие действия:

При выключенной печи, одновременно нажмите на кнопки **STOP** и  $\Theta$  (2.9.1). и удерживайте в течение нескольких секунд.

На дисплее появится "замок" (2.9.2). - доступ к органам управления печи заблокирован.

Чтобы разблокировать его.

одновременно нажмите на кнопки **STOP** и  $\Theta$ , и удерживайте в течение

нескольких секунд.

Органы управления Вашей печи вновь доступны.

# 2.10 • ФУНКЦИЯ "РЕЖИМ ОЖИДАНИЯ":

#### Ваша печь снабжена функцией режима ожидания (перевод B длительный "спящий" режим)

- Дисплей показывает текушее время.

- При отсутствии действий со стороны пользователя в течение 4 минут, дисплей печи переходит в режим ожидания (2.10.1).

Ни одна кнопка не может быть активирована.

Чтобы вновь **ВКЛЮЧИТЬ** дисплей. нажмите на переключатель функций.

- Лисплей печи снова включится, и появится возможность готовить.

### 2.11 • РЕГУЛИРОВКА КОНТРАСТНОСТИ :

--Настройте время на 00:10 (смотри настройку времени)

- Нажмите на кнопку W и удерживайте до появления индикации - СО- (2.11.1). - Настройте контрастность при помоши

ручки (2.11.2).

- Нажмите на ручку для подтверждения (  $2.11.3$ ).

### 2.12 • РЕЖИМ ДЕМО:

- Настройте время на 00:00 (смотри настройку времени)

- Нажмите одновременно и

удерживайте в течение 10 секунд кнопки **W**  $\Theta$  *CTOП* (2.12.1) до появления индикации DENO(2.12.2). - Чтобы вернуться в нормальный режим,

настройте время на 00:00, и снова нажмите кнопки W  $\Theta$   $\boldsymbol{c}$   $\boldsymbol{\tau}$   $\boldsymbol{\sigma}$   $\boldsymbol{\tau}$  до исчезновения ДЕПО.

### Внимание

Когда печь находится в демонстрационном режиме, нагревательные элементы отключены.

#### $2.13$ • УПРАВЛЕНИЕ ВРАЩАЮЩИМСЯ БЛЮДОМ:

Если вы считаете, что в печи недостаточно пространства для свободного вращения, вы можете остановить вращающееся блюдо перед или во время исполнения программы.

#### Остановка вращающегося блюда

- Чтобы остановить вращение блюда, нажмите и удерживайте ручку (2.13.1).  $\text{Ha}$  дисплее высвечивается символ

# • Повторное включение<br>вращающегося блюда

- Снова нажмите ручку до исчезновения на дисплее символа  $\leq$  (2.13.2).

## **МИКРОВОЛНЫ**

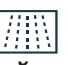

# ИСПОЛЬЗОВАНИЕ УРОВНЕЙ МОШНОСТИ

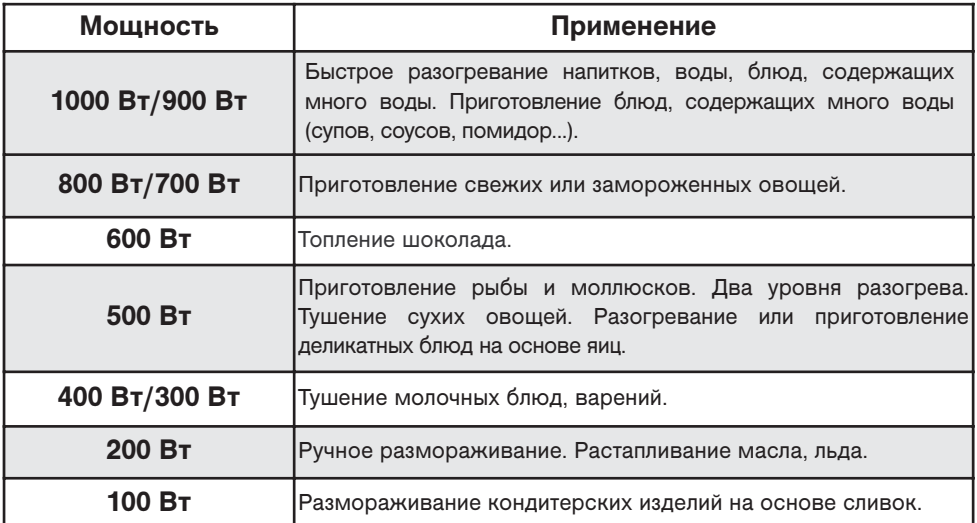

ВОССТАНОВЛЕННАЯ МОШНОСТЬ МИКРОВОЛН: 1000 Вт

# • ДВА УРОВНЯ РАЗОГРЕВА

В режиме микроволны, в положении 500 Вт, вы можете одновременно разогревать две тарелки. В данном случае поставьте одну тарелку на вращающееся блюдо, а другую на решетку на уровне 3.

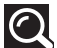

Советы:

Накрывайте тарелки специальной плёнкой для микроволновых печей, крышкой для тарелок или другой перевёрнутой тарелкой.

- Для получения более равномерного прогревания.
- Во избежание высушивания продуктов.
- Для уменьшения времени разогревания.
- Во избежание разбрызгивания в печи.

Благодаря паровому эффекту, продукты сохраняют все свои вкусовые качества.

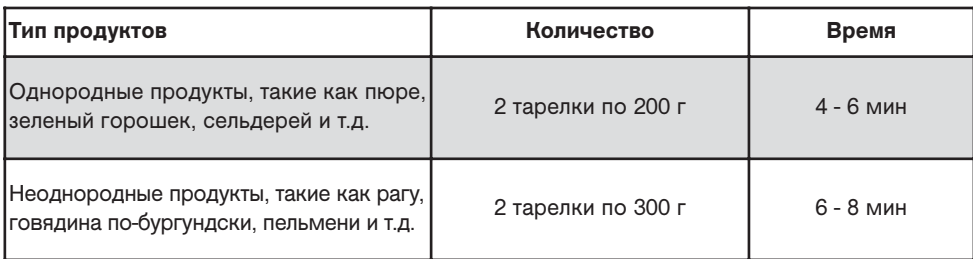

### • РАЗМОРАЖИВАНИЕ

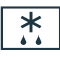

Данная печь обеспечивает доступ к 2 типам различного программирования в режиме размораживания

- Автоматическое размораживание Р1 или Р2. Вы просто выбираете тип программы и вводите вес.

Р1: Режим автоматического размораживания для мяса. птицы и готовых блюд.

Р2: Режим автоматического размораживания для хлеба и кондитерских изделий

# • РАЗМОРАЖИВАНИЕ

Размораживание замороженных продуктов в микроволновой печи позволяет вам выиграть значительное количество времени.

Для размораживания продуктов, используйте функцию АВТОРАЗМОРАЖИВАНИЕ или функцию МИКРОВОЛНЫ, с установкой мощности на 200 Вт.

#### Что следует знать:

Небольшие куски мяса или рыбы можно готовить сразу же после размораживания. Более крупные куски, такие как жаркое из мяса или целая рыба, по завершении программы размораживания останутся немного подмороженными.

Мы рекомендуем вам оставить их на время, как минимум равное времени размораживания, чтобы добиться равномерной температуры.

кристаллами потребуется больше Продуктам, покрытым льда, времени на размораживание. В таком случае, вам следует увеличить время размораживания.

#### Несколько советов:

Время размораживания зависит от типа прибора. Оно также зависит от формы, размера, начальной температуры и качества продуктов.

В большинстве случаев, с продуктов следует снять упаковку. Не забудьте снять с упаковки металлические зажимы.

На середине времени размораживания, куски необходимо перевернуть, перемешать и разделить, если они смерзлись вместе.

Если вы размораживаете большие куски мяса или рыбы, мешающие вращающемуся блюду крутиться, активируйте режим остановки вращающегося блюда. В этом случае, регулярно поворачивайте продукты самостоятельно.

Размораживайте мясо и рыбу, положив их на лежащее в тарелке перевернутое вверх дном блюдце, чтобы позволить соку стекать. Если он будет касаться продуктов, то перегреется. Никогда вновь не замораживайте не приготовленные продукты.

#### Продолжительность программы размораживания:

Продолжительность программы размораживания рассчитывается для продуктов, замороженных при -18°С. Это дает вам ориентировочное необходимое время размораживания, однако реальная продолжительность может варьироваться в зависимости от толщины, формы, размера и фасовки продуктов.

# • ИНСТРУКЦИИ ПО РАЗМОРАЖИВАНИЮ

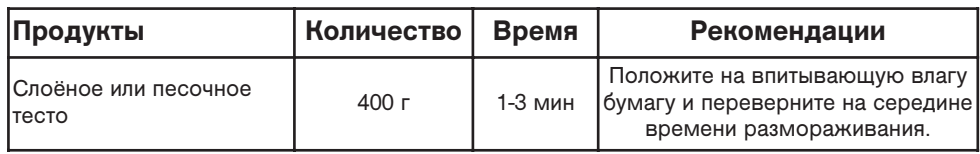

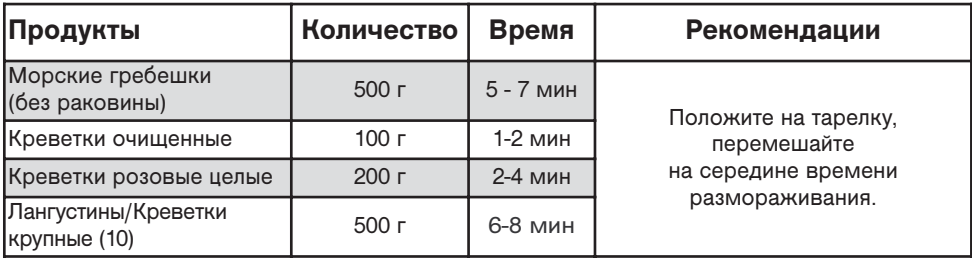

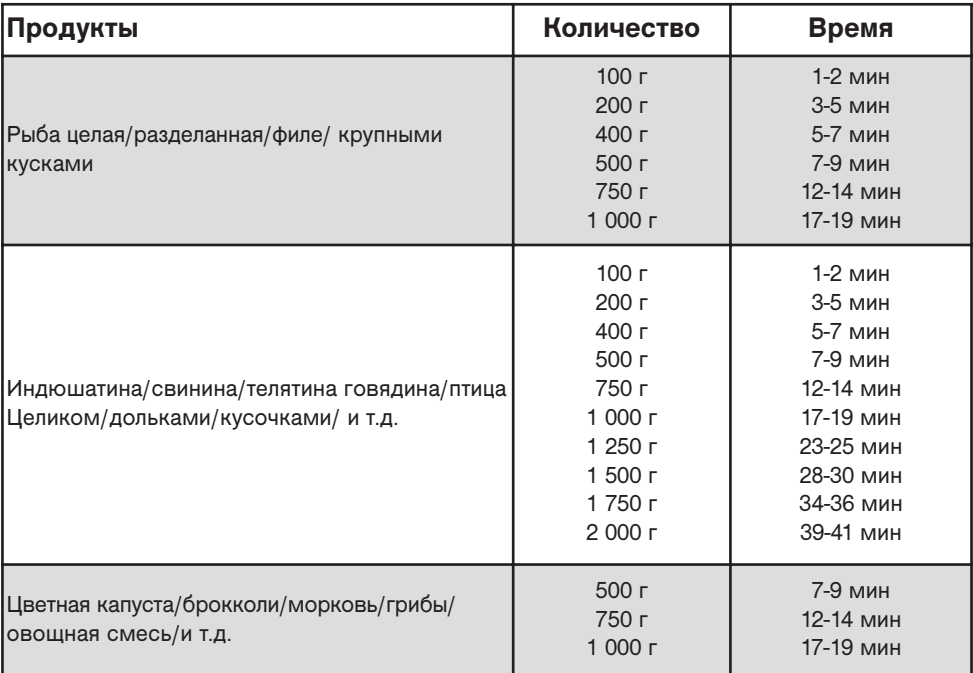

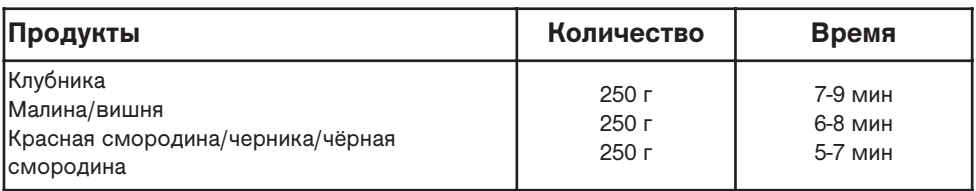

# ПОДДЕРЖАНИЕ В ТЕПЛЕ

Эта функция сохраняет еду на своей рабочей температуры после приготовления.

Если вы оставите ваше блюдо в духовке, не открывая дверь в конце техническому обслуживанию теплой функции программы микроволновая печь "запускается через 2 минуты для того, чтобы поддерживать температуру пиши. Два коротких звуковых сигнала через 15 минут объявить о конце "согреться".

Тесты рабочей пригодности согласно нормам CEI/EN/NF EN 60705:

Международная Электротехническая комиссия SC.59К установила нормы относительно сравнительных рабочих испытаний для различных микроволновых печей. Для данного прибора мы рекомендуем следующее:

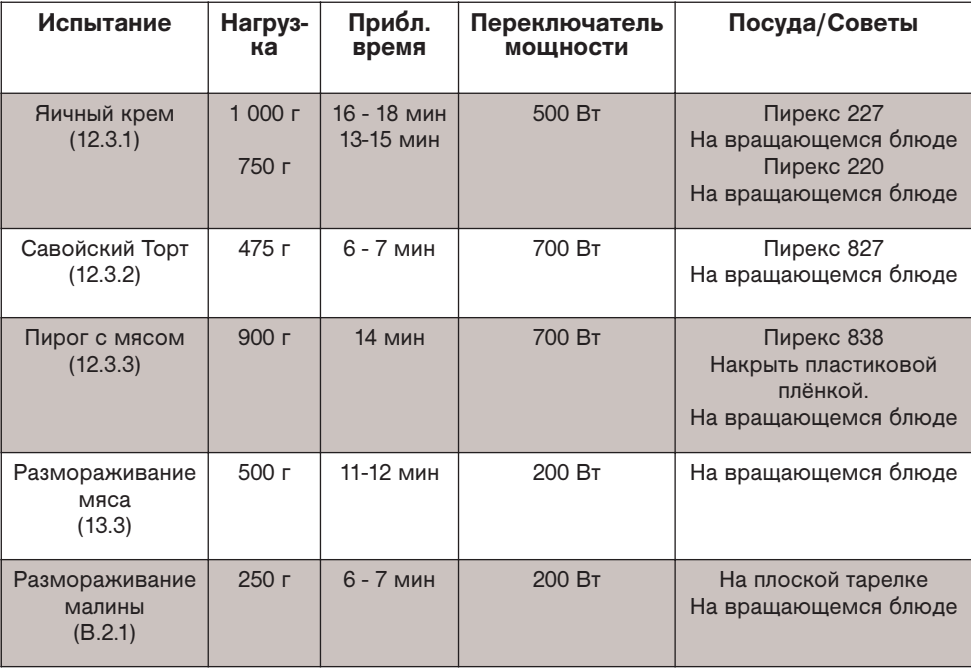